# Java 101 - Magistère BFA Lesson 2

Stéphane Airiau

Université Paris-Dauphine

# Object Oriented Programming in Java

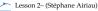

### Objects and Classes

An object can be defined by its states and its behaviours

| A car seen as an ob | ject           |              |  |
|---------------------|----------------|--------------|--|
|                     | States         | Behaviours   |  |
|                     | brand          | accelerate   |  |
|                     | model          | gear up      |  |
|                     | power          | gear down    |  |
|                     | fuel level     | turn wheel   |  |
|                     | oil level      | opening door |  |
|                     | tires pressure | closing door |  |
|                     | rpm            | break        |  |

A class can be seen as a blue print used for creating objects

- *states* are represented by variables
- behaviours are represented by methods.

An **object** is a class **instance**.

The state of an object can only be changed by the behaviour of the object  $\Rightarrow$  using the methods of the object.

# Object

An object is an instance of a class.

The running example for the course will be a class of characters of comic books such as Astérix.

We will create a class Character. When we will create a particular character, say Astérix, we will instantiate the class Character to create the instance / the object Astérix.

By **convention**, the name of a class **always** start by an **upper case letter**. The instances/objects and everything else will start by a **lower case letter**.

We will write a class MyClass in a file MyClass. java. We will write the code of the class starting with the keyword class

```
class Character {
```

to be saved in a file Character. java

### Java comes with many classes!

Java comes with a large class library. The library is organised in different packages.

```
http://docs.oracle.com/javase/8/docs/api/
overview-summary.html
```

For instance, the package java.lang contains all the basic classes of Java. The class to manipulate strings of characters is located in that package and is called String.

#### Instance variables

instance variables :

these variables define the characteristics of the objects.

- initialisation is optional.
- access:<name object>.<instance variable name>
- class variables: these variables are common to all the instances of the class,
  - declaration with the keyword static
  - initialisation is compulsory

```
access: <class name>. <class variable name>
```

example: the class Float encapsulates a floating point number float.

• class variables: MAX VALUE, MAX EXPONENT, NaN, etc.

#### Class method and Instance methods

- Instance methods: these methods allows to access or modify the state
  of an instance/object
- Class methods: these methods do not modify the state of an object.
   Usually, there are utility methods to work with object of the class.

#### Example: Float class

- instance method String toString()
  - returns a representation of the **current object** as a character string
- class method static String toString (Float f)
  - returns a representation of an object passed in parameter

```
1  Float f;
2  ...
3  System.out.println(f.toString());
4  System.out.println(Float.toString(3.1419));
```

# Encapsulation

The behaviour or the state of an object can be known by every other object → public any class can

- execute a public method
- access or modify a public variable

hidden to other classes → private one can call a private method, access or modify a private variable only if it is inside the class

- goal is to hide what is "under the hood" (one will be able to change code without affecting any other class).
- protection

### Creating an object : call a constructor

- A class is just a blue print to create instances.
- To create an object, we use a special method called a **constructor**.
- In the class, we need to implement a constructor
- *signature of the constructor* 
  - the name of the method is the name of the class
  - there is not return type nor void

# The **default** constructor is the constructor with **no** argument:

```
public class <class name> {
  // declare variables
  // (class or instance)
  // default constructor
  public <class name>() {
    // body
```

### Example

# With overloading, we can then have several constructors

```
public class Character {
   public String name;

// default constructor

public Character() {
   nom = "unknown";
}

public Character (String name) {
   this.name = name;
}

this.name = name;
}
```

In the example, we have two constructors.

### Creating an object

• Declaration : exactly as primitive types :
 <class name> <object name>;

Creation with the keyword new and we call the constructor:
 new <class name>(<arguments list>);.

 as for primitive types, we can declare and create the object in the same instruction

```
Character asterix = new Character("Astérix");
Character obelix = new Character("Obelix"),
    idefix = new Character("Idéfix"),
    romain = new Character();
```

# Equality between object

```
Character asterix = new Character("Astérix");
Character asterixBis = asterix;
Character asterixTer = new Character("Astérix");
if (asterix == asterixBis)
   System.out.println("Red");
else
   System.out.println("Green");
if (asterix == asterixTer)
   System.out.println("Blue");
else
   System.out.println("Yellow");
```

What is written in the output?

## Equality between object

```
Character asterix = new Character("Astérix");
Character asterixBis = asterix;
Character asterixTer = new Character("Astérix");
if (asterix == asterixBis)
System.out.println("Red");
else
System.out.println("Green");
if (asterix == asterixTer)
System.out.println("Blue");
else
System.out.println("Yellow");
```

#### What is written in the output?

- a variable is a *reference* to an object in memory and **not** the object!
- == is the equality between references:two references are equal if they refer to the same object in memory
- For testing the equality between **properties** of an object we use a special method boolean equals (Object o).

#### Compilation, execution, virtual machine

Java is not only a langage and a library of classes Java has tools for *generating* and *executing* code.

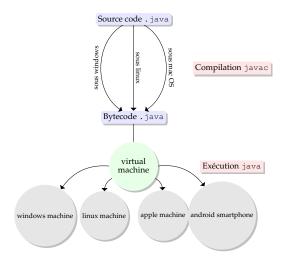

## Compilation

A class < MyClass > is saved in a file < MyClass > . java: the name of the class matches the name of the file with the extension . java.

To *compile*, we use a program called <code>javac</code> that translate your code into machine readable code.

Le compiler translates your code into a langage that the virtual machine understands.

For Java it produces bytecode.

The result of the compilation is a file name <MyClass>.class

### Compilation

Roughly, there are two stages in the compilation process:

- *syntaxic analysis* : we check the grammar of the code
- semantic analysis: translation of the code in bytecode and we check if everything is well known (other classes)

#### Execution

What is executed is a special method called main.

Each class can have one main.

If a method main is implemented in a class MyClass, we lauch the virtual Javamachine, which runs the main:

java MaClass

(on linux or mac os, you can run this command)

The main method has a well specified signature

```
1 | public static void main(String[] args)
```

- public: it must be called from outside the class
- static: we have not yet been able to create an object!
- void: Ithe method does not return anything (to whom should it return something?)
- String[] args: when we start the execution, we can add some text, which will be accessible in this array of string. This is useful when we want to launch an application with some options.

# Write your first class

Code a class that represent students. Each students has a name and 4 grades.

- String toString() that returns a representation of the student
- a method to add each grade
- a method that compute the average of the grades. If one note is missing, write a message. As you must return a value, choose an appropriate one.
- a method that tells whether the student passes.

Use a main method to test your code.

PS: to write a message on the console, use the following instruction: System.out.println(<a string>)

PPS: for Strings, the binary operator + appends the two strings